**gradient photoshop is free for 4 weeks**

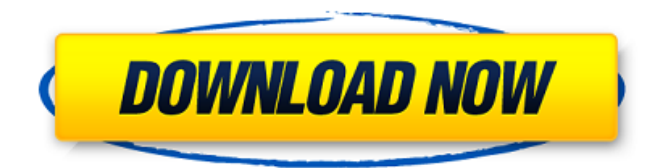

**Gradient Photoshop Download Deviantart Crack + License Key Download For PC**

You can, of course, print and post images you create from other graphics programs, but Photoshop's ease of use and versatility make it the best choice for most of us. If you decide to learn Photoshop, you'll want to get a good book that teaches you the basics in Photoshop and then move onto a more detailed book. You don't need to know any prior computer skills to use Photoshop because it uses a WYSIWYG interface; you simply drag the tools

you want to use and place them on your picture. So it's very visual,

unlike other programs like Dreamweaver and Illustrator, which require a lot of visual direction to use and are very hard to use for the casual user. Don't worry if you need to make

a few adjustments to an image. Photoshop is a tool for professionals who love to fine-tune images, so you don't need to start out as a photographer or graphic designer. 3D Image Enhancement Photoshop is a very versatile program and includes quite a few tools that can greatly enhance the look of an image. You can add camera-style depth by introducing 3D effects and a unique layer-based system, enabling you to add effects while you adjust. 3D effects aren't new, but Photoshop combines them with layer-based editing to transform ordinary photos

into real 3D objects. You can rotate, skew, and warp images and apply many effects to them. You can also use the 3D tools to add special effects such as glass, water, and even explode an image, blowing it apart. Figure 17-1 shows some examples of how the 3D tools transform a photo. \*\*Figure 17-1:\*\* Photoshop has many tools for enhancing a photo. Mastering the Layers System Each image in a Photoshop project has a layer, and layers can have transparent and invisible areas. Each layer defines an area of the image, so if you change the layer, the entire image is affected. Layers define different areas of the

image or a set of instructions that can have different effects on the image.

Figure 17-2 shows a layer, which is

empty, and therefore invisible; Figure

17-3 shows a group of layers. \*\*Figure 17-2:\*\* A layer with no

### effects is invisible. Photoshop layers enable you to work on one layer at a time without affecting the others. If you make changes to one layer, you don't

**Gradient Photoshop Download Deviantart Crack+ Full Product Key [32|64bit]**

It is best for people who want a more simple user interface and don't have much time to learn/practice. It is a light editor and does not need to use too many resources compared to the professional one. That's why many people use Photoshop Elements. The basic version is free to use. Getting Started Create a new document and change the width and height of it from the tool bar. Type the code above in the document to place some text in it. Drag this text and change its

size to make it larger. Under Layer,

there is an option called Type. Choose the type of the text. Go to Image. Click the Edit tab. Click Edit > Adjust > Curves. Click the Move Point by Point. Click the vertical red arrow to set the anchor point. Hold down CTRL + shift while pressing the right mouse button. The pointer should turn into a crosshair. Click the point where you want to change the anchor point. It should now look like this. Click OK. Click the dropdown arrow next to the white drop-down menu. Click Image Effects. Click Zoom. Click the Zoom In tool. Click

and drag the slider on the slider window to adjust the zoom level. You can now hold ALT + scroll wheel on your mouse to adjust the zoom level

in increments, or you can use the + and - keys on your keyboard to zoom in and out. Click Apply to the top of the preferences window. Click OK in

the edit window to exit the adjustment window. Click Edit > Expand. Click the menu on the top left of the text area. Click Object > Custom Shape. Click the rectangle tool. Click the large green arrow in the lower right corner of the shape menu. Click the large red box to set

the stroke color for the rectangle. Click the menu on the left. Select the color > Watercolor. Click OK. Type the code above and drag it to place a copy of it. Click the Rectangle tool.

Click the large red box to set the stroke color for this new shape. Click the menu on the top left of the shape menu. Select the Stroke > Width. Click OK. Type the code above and 05a79cecff

Q: Find a password to enter: www.site .com/member/login.php?user=userna me&passwd=password I have a website that is a member only site. I'd like to know how to figure out how to get into the site. I would go to it normally like www.site.com/member/ login.php?user=username&passwd=p assword and then the site would be open to me. Can someone help? A: Run whoami against a PHP web server and you'll get the "root" user. I was able to get into using that command. An algebro-geometric approach to the Ising model. I introduce here a new mean-field model for ferromagnetic isotropic (or short-range) spin systems. The model is based on the observation that the free-energy density can be written as

the sum of two terms, one of which depends only on the spin values, and the other which is quadratic in the difference between the spin values. The ferromagnetic free-energy density is derived in three steps: (i) a phenomenological requirement, (ii) a geometrical condition on the relation between certain quadric surfaces, (iii) the Ising model.Q: jQuery: hover effect on elements inside an iframe I want to know if its possible to have a hover effect on an element inside an iframe. Actually, i have a block of code, that gets a reference to a iframe that contains a simple PNG image, the problem is that the hover effect only works once, not on each hover. Here is the code:

**What's New in the?**

The nucleotide sequence of the pac

# gene of the tobamovirus tomato black ring virus is translated from a

transcriptional initiation signal at a UUUA triplet. The nucleotide sequence of the 3'-terminal region of Tomato black ring virus (TBRV) has been determined. The pac gene is one of the first genes produced in the virion-sense RNA during replication of tobamoviruses. The pac gene overlaps the coat protein gene in the plus strand and is separated from the coat protein gene in the minus strand by 28 nucleotides. The pac gene itself contains an open reading frame of 432 nucleotides. The predicted amino acid sequence of this gene is present in the virion-sense strand immediately downstream of the pac mRNA start site. A contiguous transcriptional unit of 743 nucleotides was determined for the pac gene. It contains an internal initiation signal at

# the third base from the 5' terminus of

the pac mRNA (UUUA) and a transcription termination signal at the fourth base from the 3' terminus of the pac mRNA (UUGA). The pac gene also contains a 5'-proximal promoter region of 79 nucleotides. Transcription of this gene therefore requires a reinitiation mechanism that involves the pac sequence. The pac gene initiates at G and terminates at U, and there is no evidence for an antitermination mechanism.Klotho deficiency exacerbates inflammationmediated kidney disease by increasing serum amyloid A levels. Renal Klotho deficiency is an independent risk factor for progression of chronic kidney disease (CKD). However, the mechanisms remain largely unknown. We analyzed the expression of Klotho in kidney biopsies from patients with

## CKD and found decreased Klotho in the tubulointerstitium. To determine whether the Klotho deficiency

induces CKD, Klotho-deficient mice were generated, and CKD was examined. Unexpectedly, Klotho deficiency did not alter kidney structure nor metabolic function in young mice. Klotho-deficient mice exhibited substantially elevated serum amyloid A (SAA) levels in addition to higher amounts of glomerular SAA1 expression and inflammatory cytokines in kidneys and sera compared with wild-type mice. Increased levels of SAA in Klothodeficient mice were ameliorated by inhibiting NF-κB signaling. Klotho deficiency promoted SAA accumulation in renal tubular epithelial cells

**System Requirements:**

RELEASE : v0.0.0.1 DEV-BETA - September, 2018 RELEASE : v0.0.0.0 - October, 2018 RELEASE : v0.0.0.2 DEV-BETA - December, 2018 RELEASE : v0.0.0.3 DEV-BETA - February, 2019 RELEASE : v0.0.0.4 - April, 2019 RELEASE : v0.0.0.5 - May, 2019 RE

### Related links:

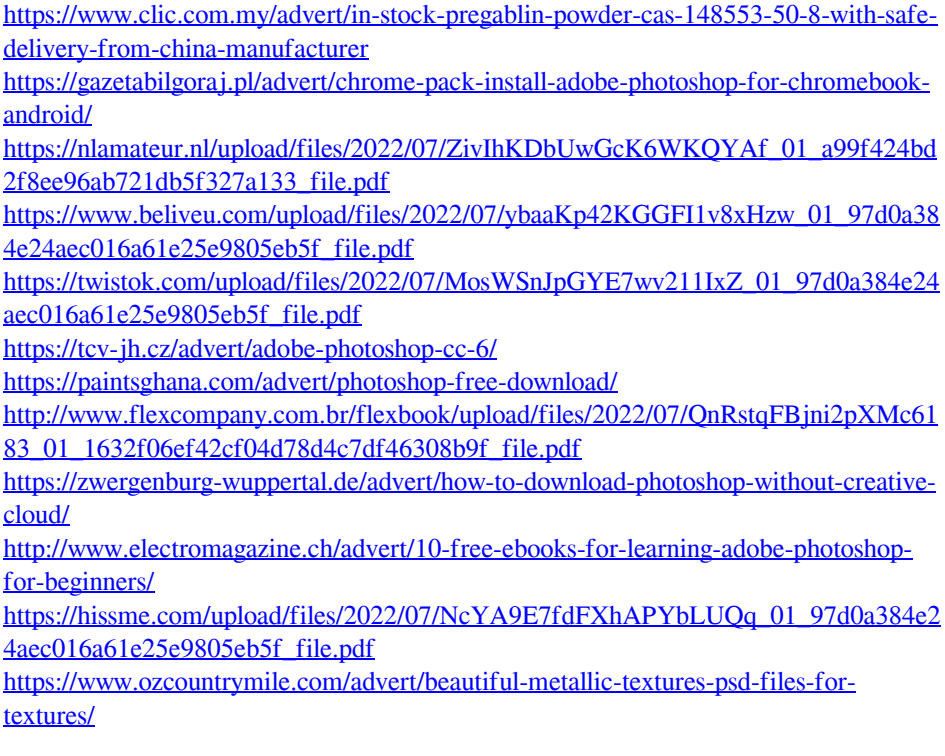

[https://rakyatmaluku.id/upload/files/2022/07/dis6c6iSfgGOnrtj7RoG\\_02\\_97d0a384e24](https://rakyatmaluku.id/upload/files/2022/07/dis6c6iSfgGOnrtj7RoG_02_97d0a384e24aec016a61e25e9805eb5f_file.pdf) [aec016a61e25e9805eb5f\\_file.pdf](https://rakyatmaluku.id/upload/files/2022/07/dis6c6iSfgGOnrtj7RoG_02_97d0a384e24aec016a61e25e9805eb5f_file.pdf)

[https://akastars.com/upload/files/2022/07/mVH7kaAyUc7yj4xhbIUq\\_01\\_1632f06ef42](https://akastars.com/upload/files/2022/07/mVH7kaAyUc7yj4xhbIUq_01_1632f06ef42cf04d78d4c7df46308b9f_file.pdf) [cf04d78d4c7df46308b9f\\_file.pdf](https://akastars.com/upload/files/2022/07/mVH7kaAyUc7yj4xhbIUq_01_1632f06ef42cf04d78d4c7df46308b9f_file.pdf)

[https://stinger-live.s3.amazonaws.com/upload/files/2022/07/nP28DtnRjif7Tq9o7H48\\_0](https://stinger-live.s3.amazonaws.com/upload/files/2022/07/nP28DtnRjif7Tq9o7H48_01_1632f06ef42cf04d78d4c7df46308b9f_file.pdf) [1\\_1632f06ef42cf04d78d4c7df46308b9f\\_file.pdf](https://stinger-live.s3.amazonaws.com/upload/files/2022/07/nP28DtnRjif7Tq9o7H48_01_1632f06ef42cf04d78d4c7df46308b9f_file.pdf)

[https://wanaly.com/upload/files/2022/07/MPL8rLujhzUbj85CFBkq\\_01\\_97d0a384e24a](https://wanaly.com/upload/files/2022/07/MPL8rLujhzUbj85CFBkq_01_97d0a384e24aec016a61e25e9805eb5f_file.pdf) [ec016a61e25e9805eb5f\\_file.pdf](https://wanaly.com/upload/files/2022/07/MPL8rLujhzUbj85CFBkq_01_97d0a384e24aec016a61e25e9805eb5f_file.pdf)

[https://workplace.vidcloud.io/social/upload/files/2022/07/k2fiDGiRCleUMNCpdtBT\\_0](https://workplace.vidcloud.io/social/upload/files/2022/07/k2fiDGiRCleUMNCpdtBT_01_97d0a384e24aec016a61e25e9805eb5f_file.pdf) [1\\_97d0a384e24aec016a61e25e9805eb5f\\_file.pdf](https://workplace.vidcloud.io/social/upload/files/2022/07/k2fiDGiRCleUMNCpdtBT_01_97d0a384e24aec016a61e25e9805eb5f_file.pdf)

<https://dzambelis.co.uk/advert/download-adobe-photoshop-7-for-pc/>

[https://medcoi.com/network/upload/files/2022/07/UgyxZN7qQ13RHrxlLWiO\\_01\\_36a](https://medcoi.com/network/upload/files/2022/07/UgyxZN7qQ13RHrxlLWiO_01_36a9510849fb90432e7ac9d32fcf18d6_file.pdf) [9510849fb90432e7ac9d32fcf18d6\\_file.pdf](https://medcoi.com/network/upload/files/2022/07/UgyxZN7qQ13RHrxlLWiO_01_36a9510849fb90432e7ac9d32fcf18d6_file.pdf)

<https://gotweapons.com/advert/dont-ever-miss-out-on-these-free-shapes-for-photoshop/>